### **Bakgrund**

- ● Många lantbrukare som har höstspannmål ser lus som en stor utmaning eftersom lössen kan sprida rödsotvirus
- ● Syngenta har därför utvecklat en ny app som kan hjälpa till med att varsla om när det är risk för löss i fälten på hösten efter sådd
- Vi kallar den BYDV Assist vilket är en förkortning av den engelska benämningen på havrerödsot - **B**arley **Y**ellow **D**warf **V**irus (ung; kornvirus som ger gulfärgning och dvärgväxt)
- …så kanske vi slipper stora skador som i sprutfönstret på bilden nedan där det inte lusbehandlats på hösten!

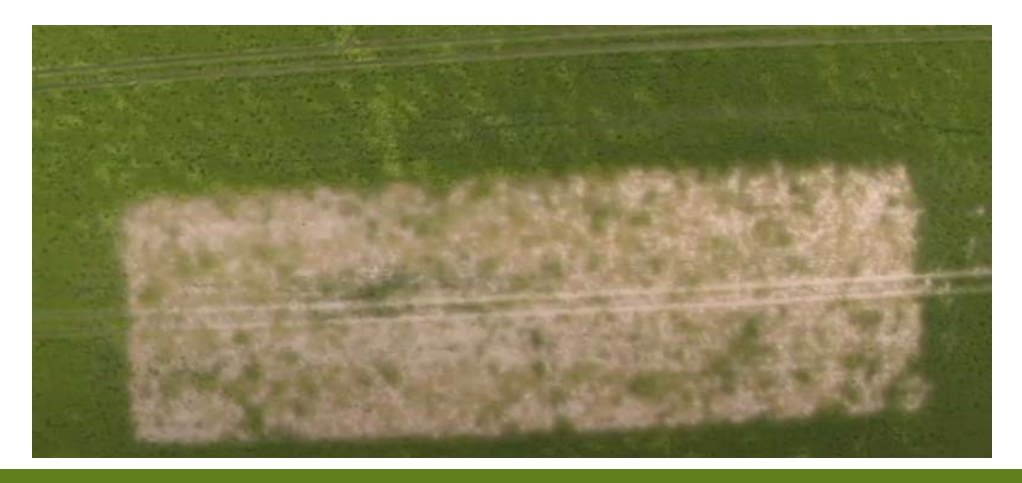

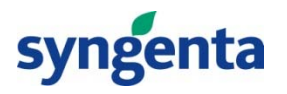

## **Ladda ner appen från Appstore eller Google play**

- Använd QR-koden som leder dig till appen
- Installera appen på mobilen eller i-pad
- ●Klicka på ikonen på din skärm

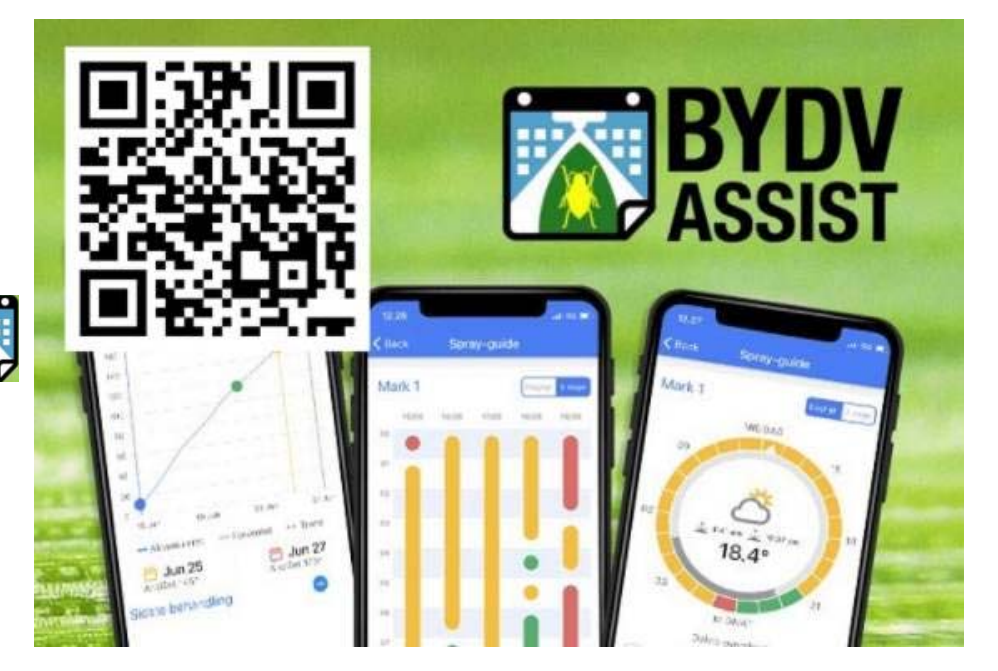

- ● BYDV Assist är ett prognosverktyg som anger den potentiella risken för sekundär spridning av löss, appen kan inte förutse om det finns rödsotvirus-bärande löss i fältet
- ●Undersök alltid lusförekomsten i fältet innan ev. sprutning utförs

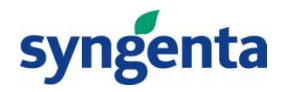

#### **Registrera dig för att kunna använda tjänsten**

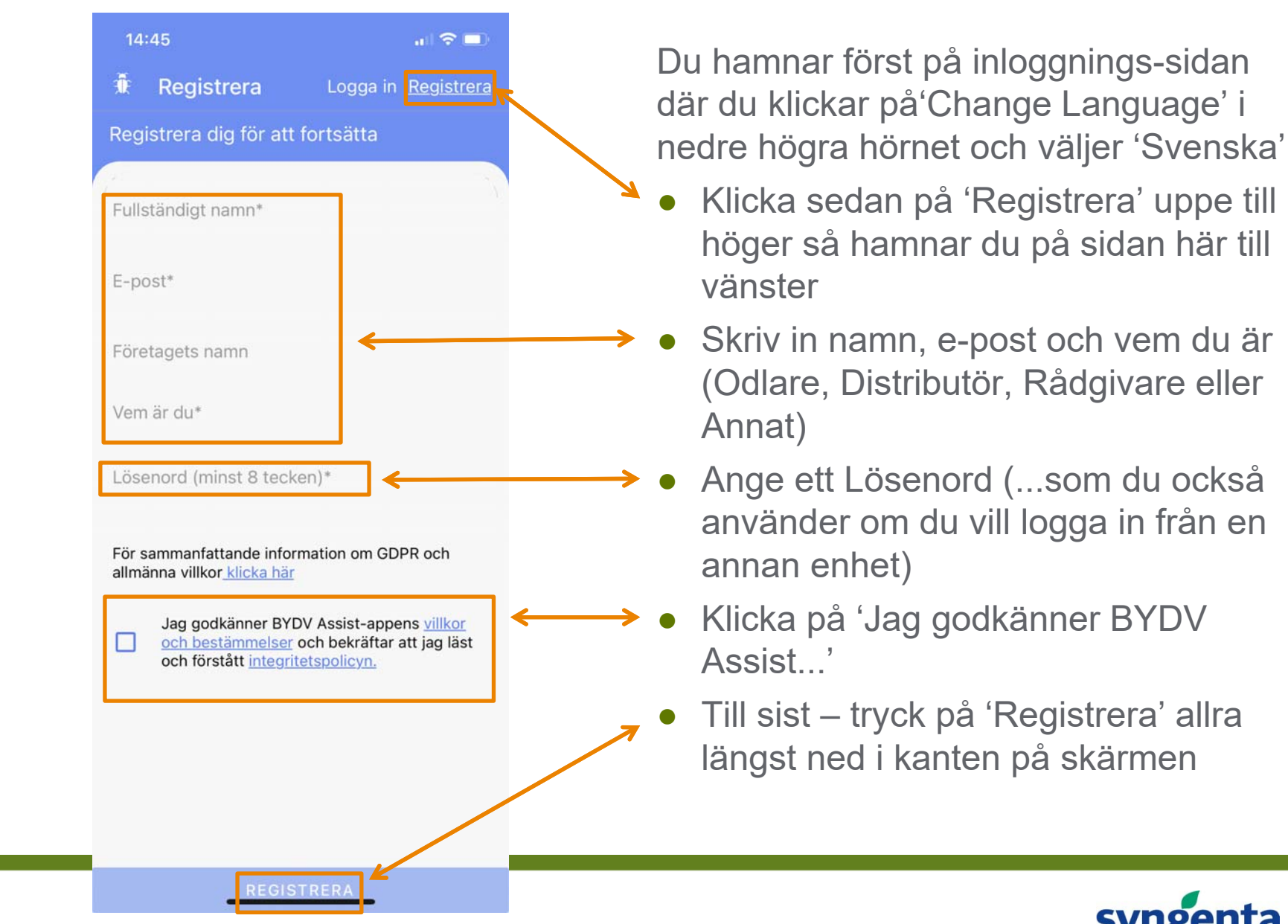

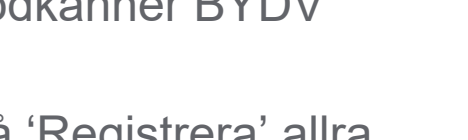

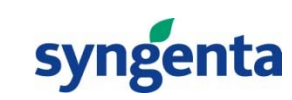

# **Kom igång**

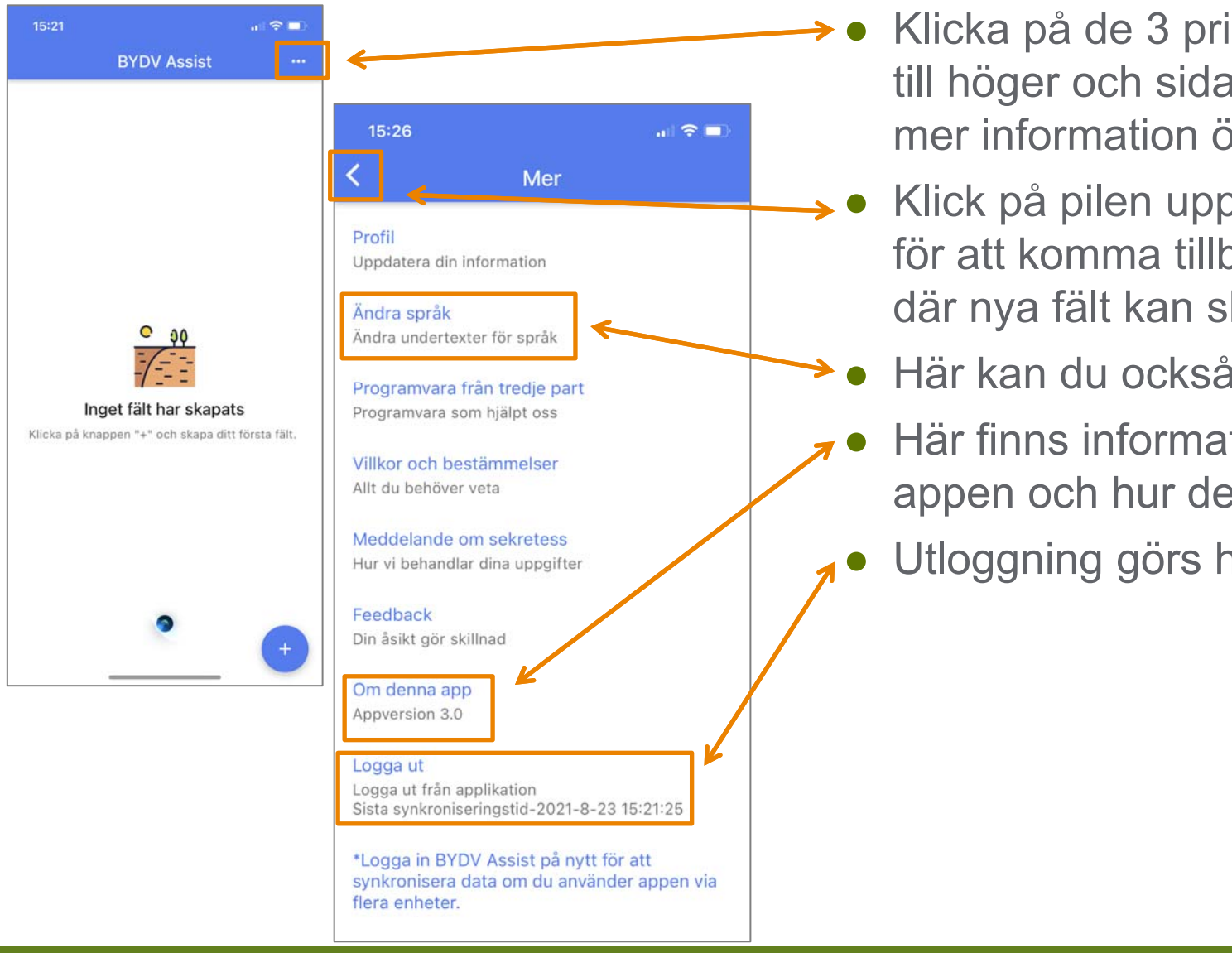

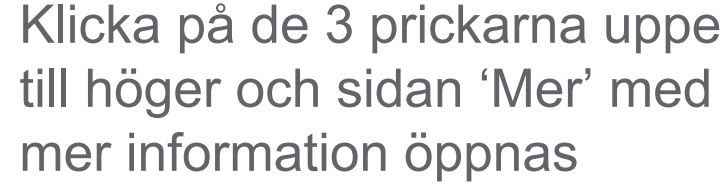

- Klick på pilen uppe till vänster för att komma tillbaka till sidan där nya fält kan skapas
- Här kan du också skifta språk
- Här finns information om appen och hur den arbetar
- Utloggning görs här

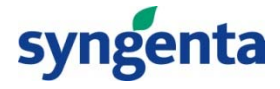

### **Skapa nytt fält**

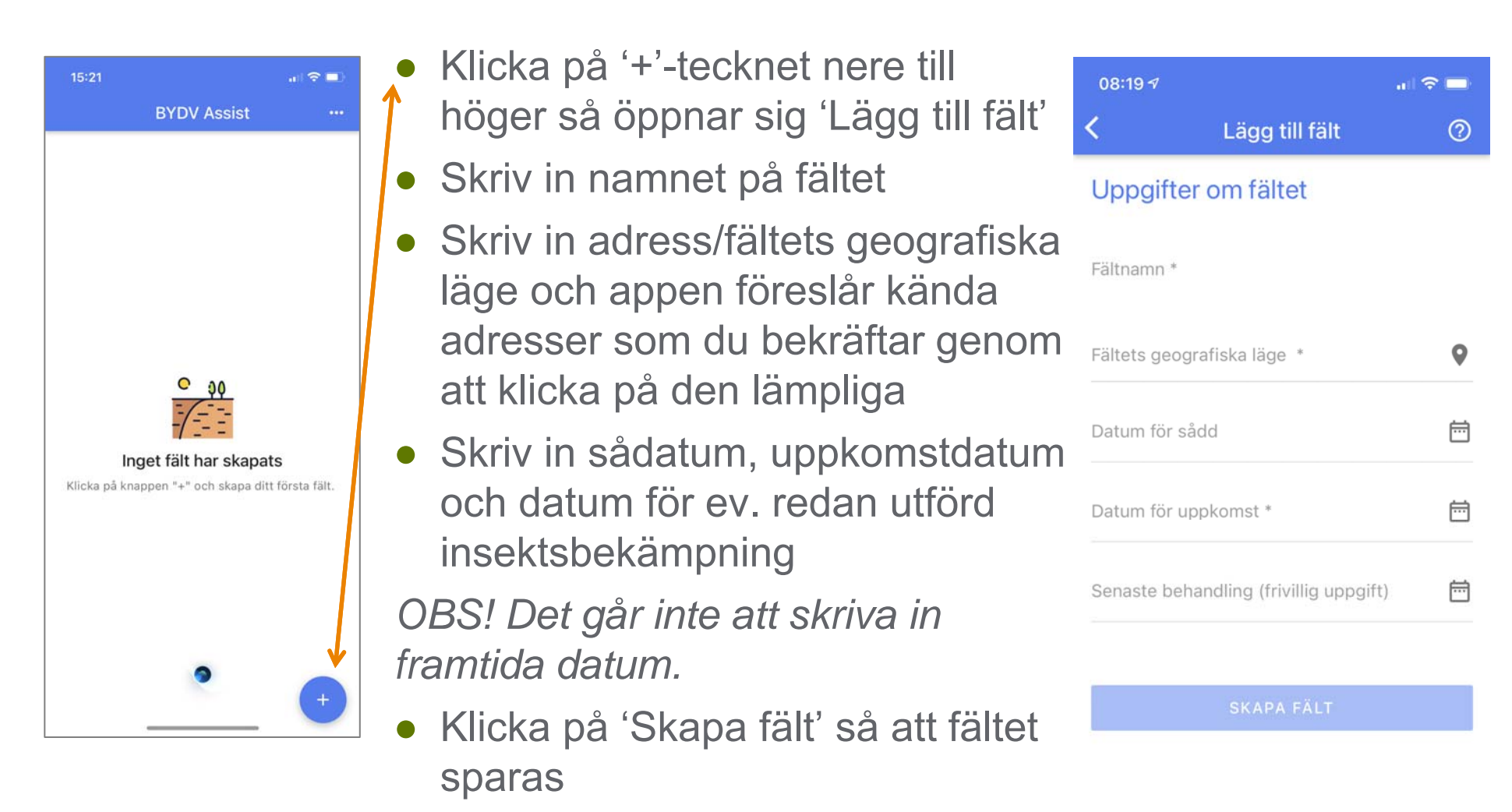

● Upprepa för varje enskilt fält

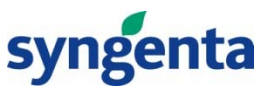

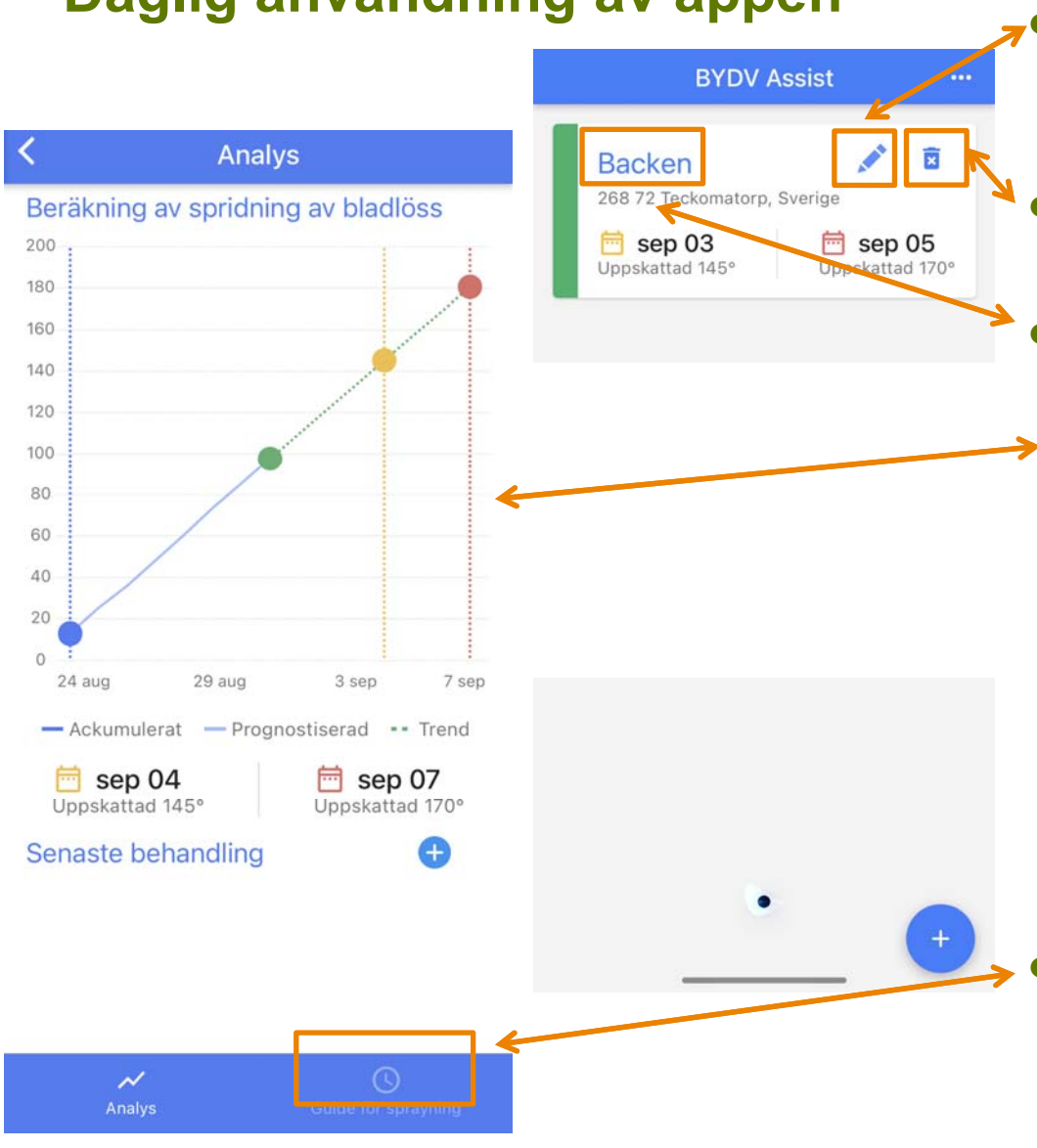

## **Daglig användning av appen**

- När en insektsbekämpning utförts eller du vill redigera fältuppgifterna - klicka på pennan
- ● För att radera fältet – klicka på krysset bredvid pennan
- ● Följ utvecklingen på aktuellt fält genom att klicka på fältets namn. Då öppnas sidan 'Analys'. Här framgår såväl hitintills ackumulerade daggrader som prognosticerade. Vid 145 resp 170 uppnådda daggrader kommer du att få mail med rekommendationer för åtgärder mot ev. förekommande löss. Ny lusbekämpning noteras enl. ovan
- ● Klicka på 'Guide för sprutning' nere till höger så visas sidan som anger lämpligheten för sprutning baserat på aktuell 5-dygns väderprognos

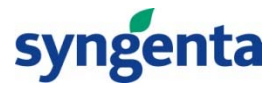

### **Guide för sprutning baserat på 5-dygns väderprognos**

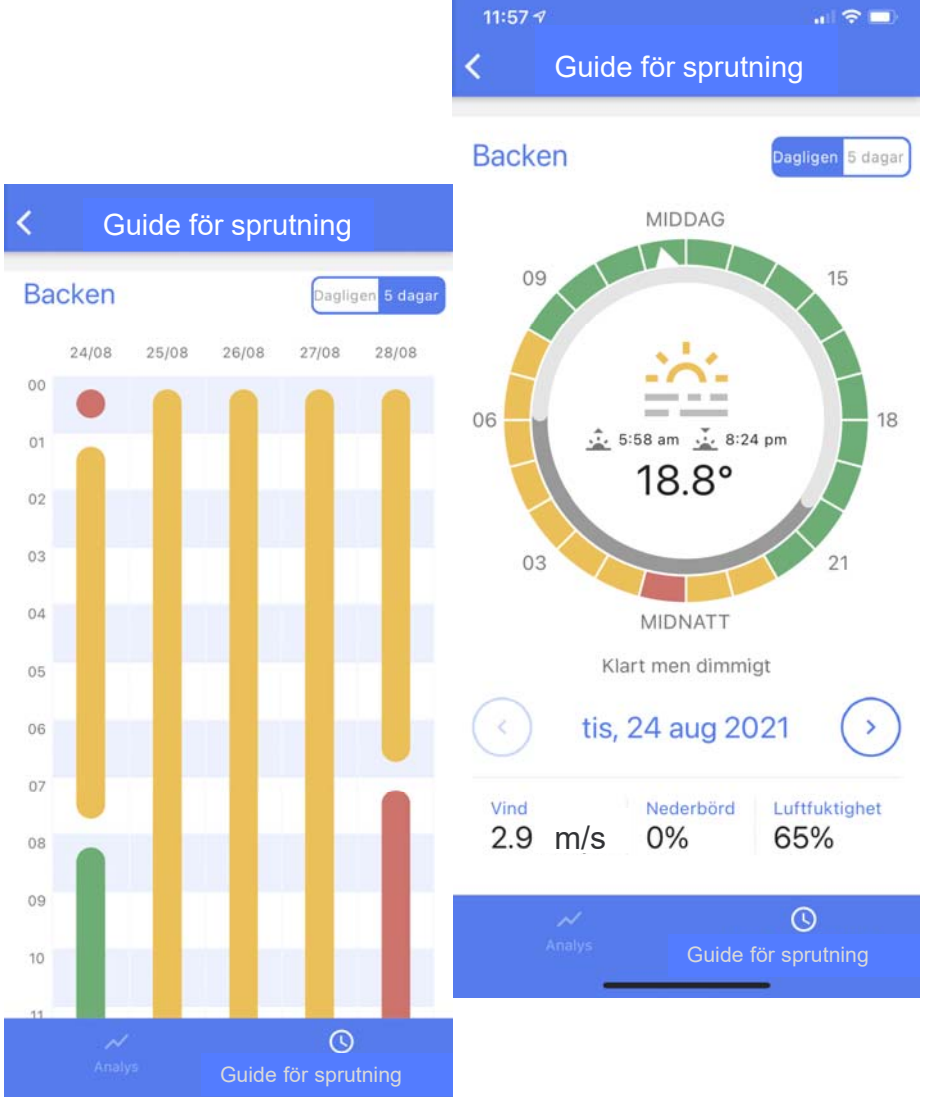

- ● Röd anger olämpligt sprutväder till följd av regn eller vind
- ●Gul anger medelgott sprutväder
- ●Grön anger bra sprutväder
- ● Välj mellan dagens prognos eller 5-dygns prognos
- ● Klicka på 'Analys' nere till vänster för att komma tillbaka till analysen av daggrader i det aktuella fältet

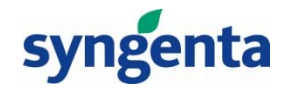